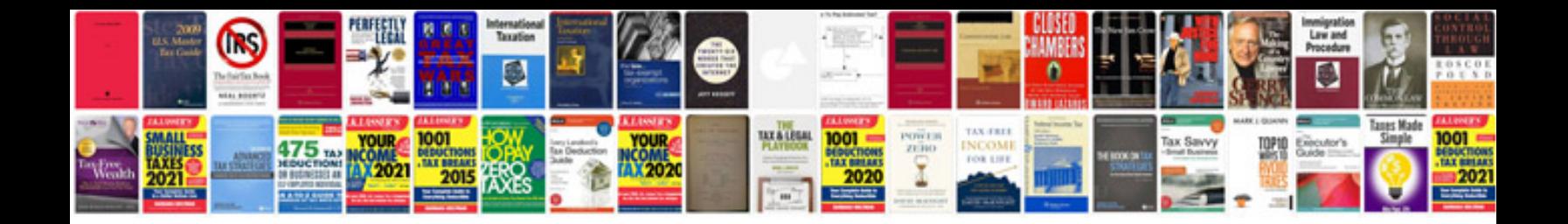

**Rfp document format**

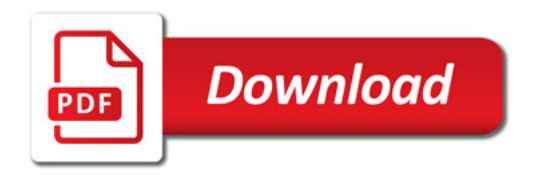

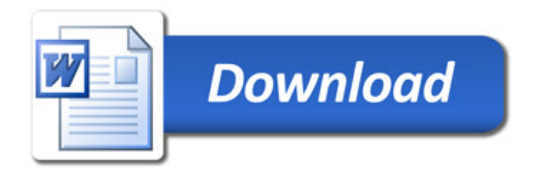